## PENGANTAR STATISTIK **JR113**

**Drs. Setiawan, M.Pd. Pepen Permana, S.Pd.**

> **Deutschabteilung UPI 2008**

Pertemuan 11

## UJI KELINEARAN DAN KEBERARTIAN REGRESI

Untuk menguji kelinearan dan keberartian regresi diperlukan terlebih dulu tabel pembantu sbb:

Nilai-nilai data X dan Y (setelah data X dikelompokkan)

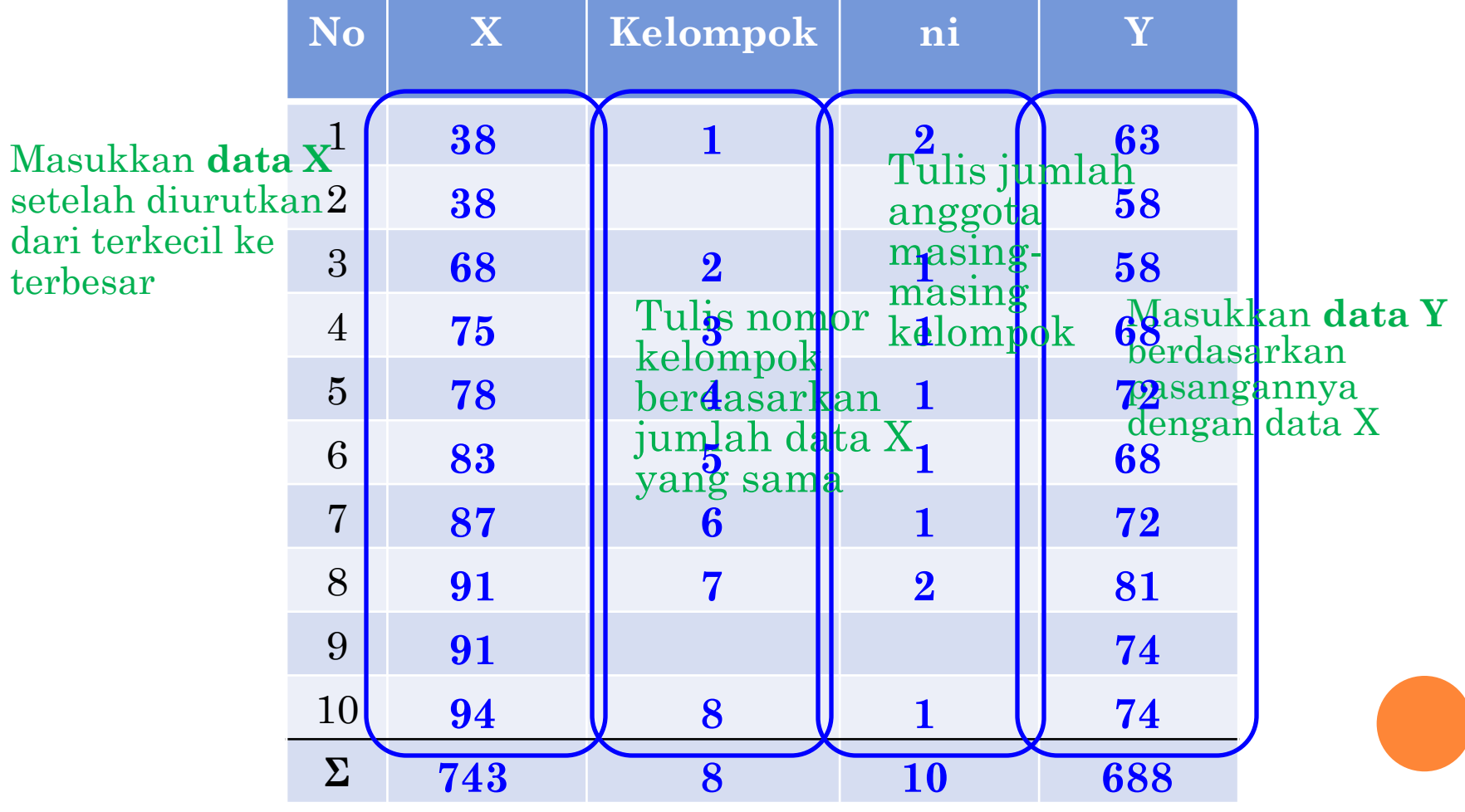

## ANALISIS VARIANS

Selain tabel pengelompokkan data X, untuk menguji kelinearan dan keberartian regresi, digunakan juga perhitungan analisis varians (ANOVA), dengan bantuan tabel berikut:

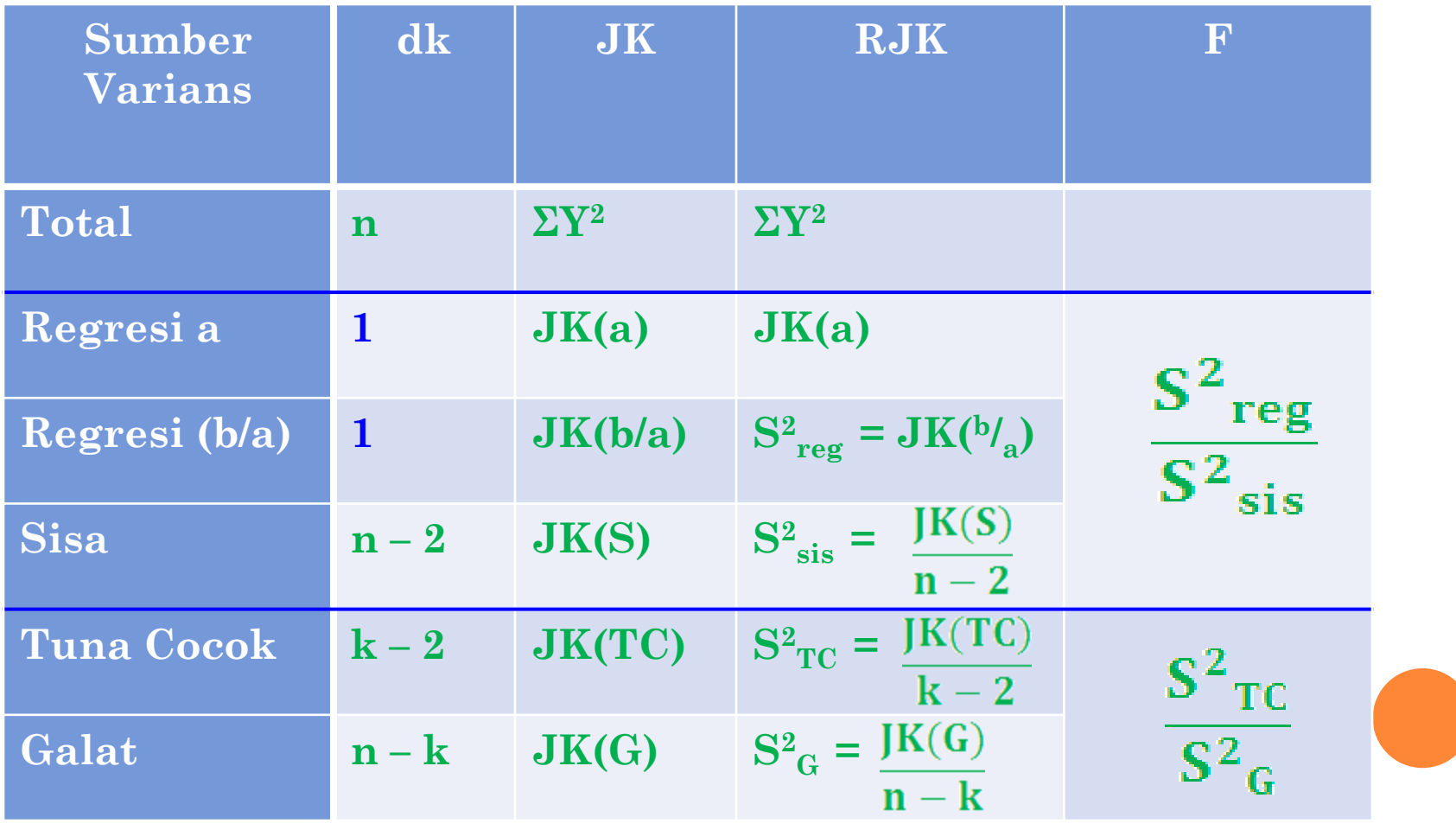

Untuk memeroleh nilai-nilai yang diperlukan untuk penghitungan kelinearan dan keberartian regresi, digunakan beberapa penghitungan berikut:

- 1.  $JK(T) = \Sigma Y^2$ 2. JK (a) =  $\frac{\sum Y^2}{\sum Y}$ 3. **JK**  $(b/_{a}) =$ 4.  $JK(S) = JK(T) - JK(a) - JK(b/_{a})$ 5. JK  $(G) = \sum_i \left\{ Y^2 - \frac{(Y)^2}{Ni} \right\}$ 6. JK  $(TC) = JK(S) - JK(G)$
- 9.  $S^2_{TC} =$ 10.  $S^2_{\text{sis}} =$ 11.  $S^2_G =$
- 12. Uji Keberartian Regresi:  $S^2_{Reg} = JK(^b)_{a})$  $F =$

- 7. Galat =  $n-k$
- 8. Tuna  $Cocok = k 2$

13. Uji Kelinearan Regresi:

$$
F = \frac{S^2_{TC}}{S^2_{G}}
$$

1. JK (T) = 
$$
\Sigma Y^2
$$
 = **47826**  
\n2. JK (a) =  $\frac{\Sigma Y^2}{n}$  = **47334.4**  
\n3. JK (<sup>b</sup>/<sub>a</sub>) = <sup>b</sup> { $\Sigma XY - \frac{(\Sigma X)(\Sigma Y)}{n}$ }  
\n= 0,29 {52227 -  $\frac{(743)(688)}{10}$ } = 0,29 {52227 -  $\frac{511184}{10}$ }  
\n= 0,29{52227 - 51118,4}  
\n= 0,29{1108,60}  
\n= 317,4  
\n4. JK (S) = JK (T) - JK (a) - JK (<sup>b</sup>/<sub>a</sub>)  
\n= **47826 - 47334,4 - 317,4**  
\n= 174,2

5. JK (G) = 
$$
\Sigma i \left\{ Y^2 - \frac{(Y)^2}{Ni} \right\}
$$
  
\n=  $\left\{ 63^2 + 58^2 - \frac{(63 + 58)^2}{2} \right\} + \left\{ 58^2 - \frac{(58)^2}{1} \right\} + \left\{ 68^2 - \frac{(68)^2}{1} \right\} + \left\{ 72^2 - \frac{(72)^2}{1} \right\}$   
\n+  $\left\{ 68^2 - \frac{(68)^2}{1} \right\} + \left\{ 72^2 - \frac{(72)^2}{1} \right\} + \left\{ 81^2 + 74^2 - \frac{(81 + 74)^2}{2} \right\} + \left\{ 74^2 - \frac{(74)^2}{1} \right\}$   
\n=  $\left\{ 3969 + 3364 - \frac{121^2}{2} \right\} + \mathbf{0} + \mathbf{0} + \mathbf{0} + \mathbf{0} + \left\{ 6561 + 5476 - \frac{155^2}{2} \right\}$   
\n=  $\left\{ 7333 - \frac{14641}{2} \right\} + \left\{ 12037 - \frac{24025}{2} \right\}$   
\n= 7333 - 7320,5 + 12037 - 12012,5  
\n= 12,5 + 24,5

**= 37**

6. JK (TC) = JK(S) – JK(G) **= 137,2 = 174,2 – 37** 

7. 
$$
\text{Galat} = n - k = 10 - 8 = 2
$$

8. Tuna 
$$
Cocok = k - 2 = 8 - 2 = 6
$$

9. 
$$
S^2_{TC} = \frac{JK(TC)}{K - 2} = 22,87
$$
  
\n10.  $S^2_{sis} = \frac{JK(S)}{n - 2} = 21,78$   
\n11.  $S^2_{G} = \frac{JK(G)}{n - K} = 18,5$ 

12. Uji Keberartian Regresi:

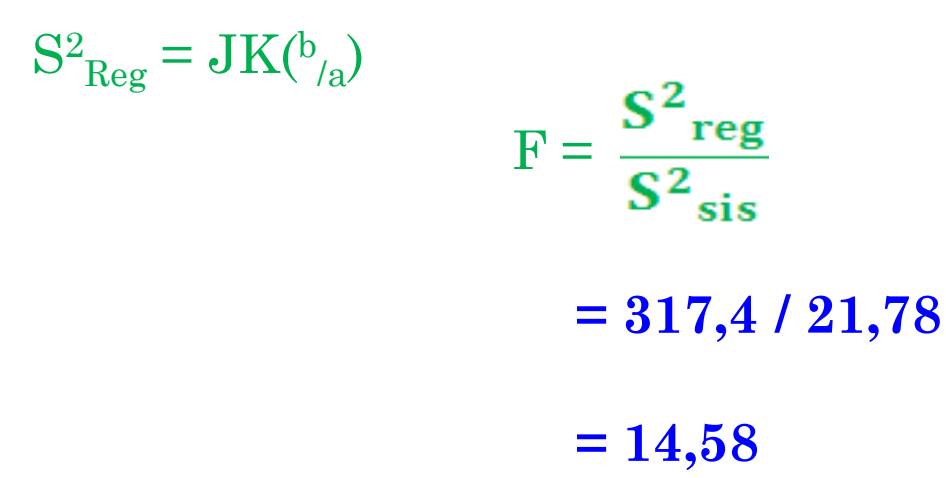

13. Uji Kelinearan Regresi:

$$
F = \frac{S^2_{TC}}{S^2_{G}}
$$
  
= 22,87 / 18,5  
= 1,24

Hasil perhitungan tadi kemudian dimasukkan ke dalam tabel ANAVA:

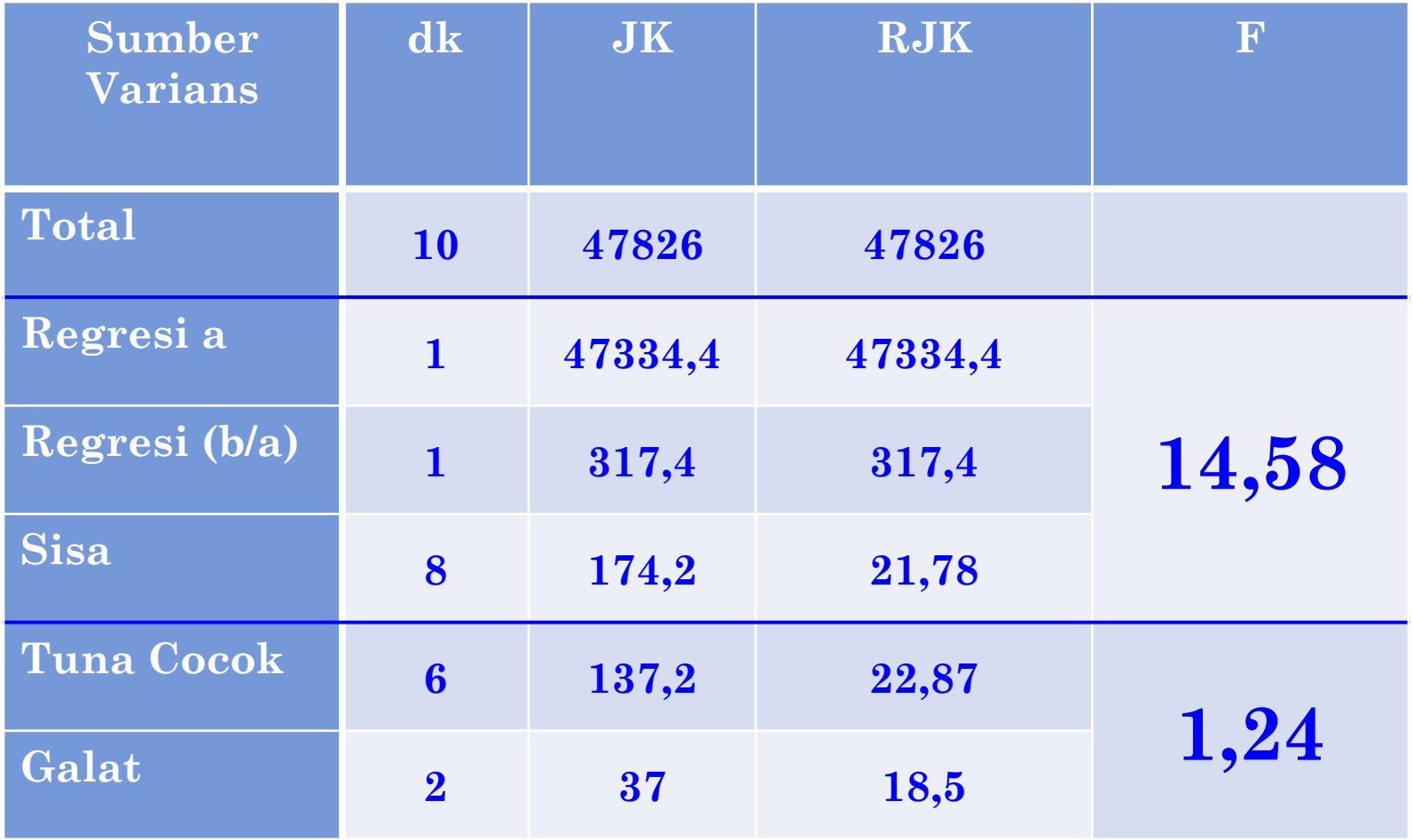

- o Dari tabel ANAVA tersebut diperoleh F<sub>Hitung</sub> 14,58 untuk uji keberartian regresi.
	- Dari daftar distribusi F dengan dk pembilang **\_\_\_** dan **1** dk penyebut  $\frac{8}{6}$ , dan pada taraf nyata α =  $\frac{0,05}{6}$  $diperoleh F<sub>Tabel</sub>$  **5,32**.
	- Tampak bahwa F<sub>Hitung</sub> lebih besar dari F<sub>Tabel</sub>. Ini berarti, koefisien regresi **signifikan**.
- Penghitungan uji kelinearan regresi menghasilkan  $F_{\text{Hitung}}$  1,24. Dari daftar distribusi F dengan dk pembilang **6**, dk penyebut **2**, dan pada taraf nyata  $\alpha = 0.05$  didapat  $F_{Tablel}$  19.33.
	- Tampak F<sub>Hitung</sub> lebih kecil F<sub>Tabel</sub>, ini juga berarti bahwa regresi tersebut bersifat **linear**. Dengan kata lain, uji kelinearan regresi ini dapat diterima.

## UJI KOEFISIEN ARAH REGRESI

**Nilai-Nilai Yang Dibutuhkan Untuk Penghitungan Koefisien Regresi berdasarkan Persamaan Ŷ = 47,53 + 0,29X**

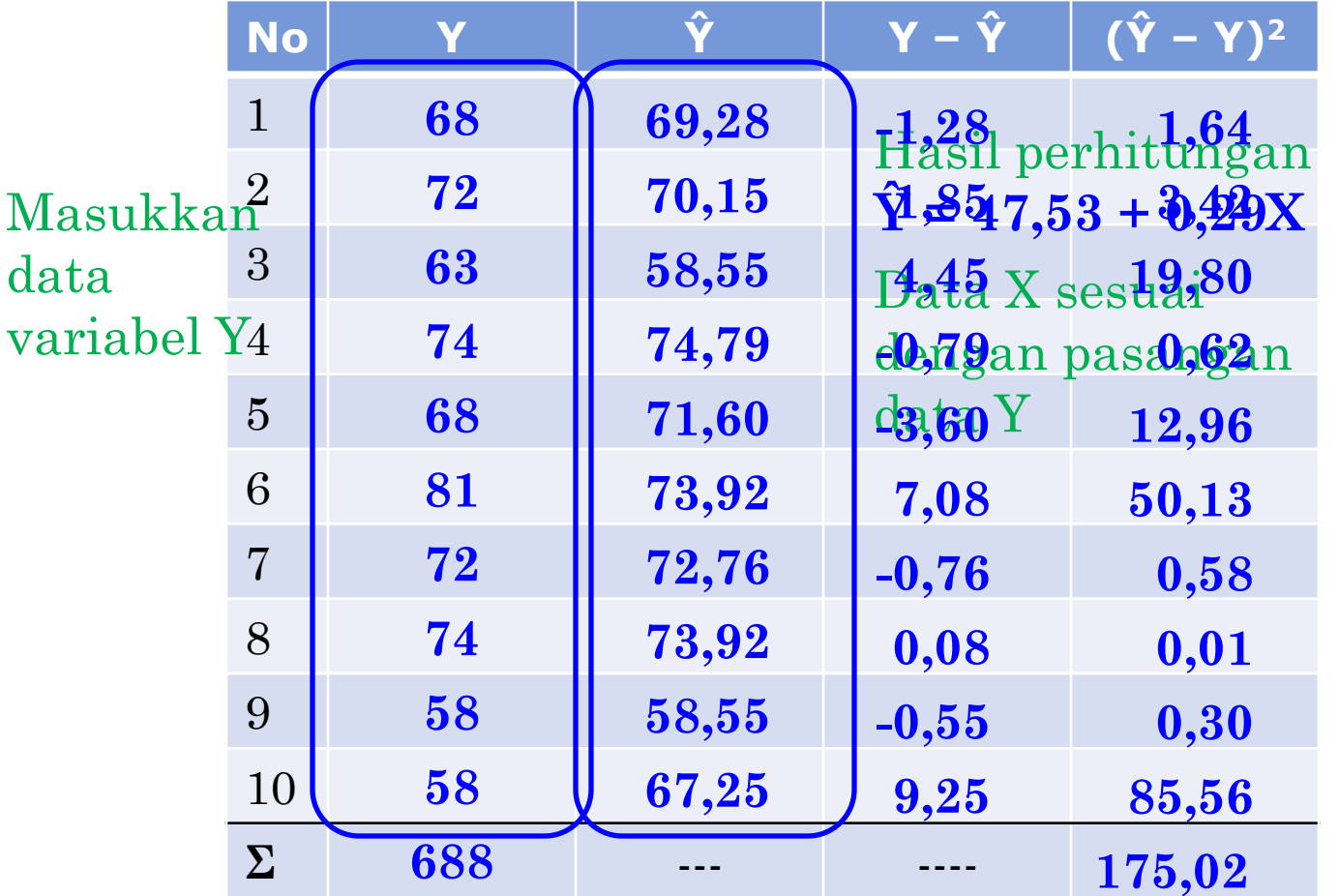

Dari tabel tersebut diperoleh harga  $\sum (\hat{Y} - \hat{Y})^2 = 175,02$ Selain itu diperlukan juga data-data yang sudah diketahui sebelumnya yakni:

 $n = 10$  $\sum X$  = 743  $\sum X^2 = 59077$ 

Dengan data-data diatas dihitung uji arah regresi dengan menggunakan rumus-rumus berikut:

 $S^{2}_{yx} = \frac{\Sigma (Y - Y)^{2}}{n-2} = \frac{175.02}{8} = 21.88$  $S^{2}b = \frac{S^{2} y_{x}}{\Sigma X^{2} - \frac{(\Sigma X)^{2}}{n}} = \frac{21,88}{59077 - \frac{743^{2}}{10}} = \frac{21,88}{59077 - 55204,9} = \frac{21,88}{3872,1} = 0,006$ 

 $Sb = \sqrt{S^2b} = \sqrt{0,006} = 0.08$ 

Hasil penghitungan **0,08** tersebut kemudian diuji signifikansinya dengan uji t

 $t = \frac{b}{5b}$  =  $\frac{0.29}{0.08}$  = 3,63

Hasil t<sub>hitung</sub> tersebut kemudian dibandingkan dengan t<sub>tabel</sub> pada **tabel distribusi t**

Dari perhitungan di atas diperoleh t<sub>Hitung</sub> 3,63 Dengan dk  $(n-2) = 8 \dots$ , pada taraf nyata α =  $\frac{0,05}{0}$  diperoleh t<sub>Tabel</sub>  $\frac{1,86}{0}$ . Dapat dilihat bahwa t<sub>hitung</sub> lebih besar t<sub>tabel</sub>. Ini berarti, koefisien arah regresi **signifikan**. Dengan kata lain, dapat disimpulkan bahwa respons Y tergantung pada prediktor X. **8**  $\overline{0,05}$  diperoleh  $t_{\text{Table 1}}$   $\overline{1,86}$